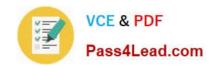

# 77-881<sup>Q&As</sup>

Word 2010

# Pass Microsoft 77-881 Exam with 100% Guarantee

Free Download Real Questions & Answers PDF and VCE file from:

https://www.pass4lead.com/77-881.html

100% Passing Guarantee 100% Money Back Assurance

Following Questions and Answers are all new published by Microsoft
Official Exam Center

- Instant Download After Purchase
- 100% Money Back Guarantee
- 365 Days Free Update
- 800,000+ Satisfied Customers

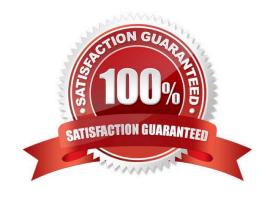

#### https://www.pass4lead.com/77-881.html 2022 Latest pass4lead 77-881 PDF and VCE dumps Download

#### **QUESTION 1**

| \//hiah  | of tha | following is | ot books  | diaplay | the nego   | number of | t tha tan a  | foodb noo               | 3                |
|----------|--------|--------------|-----------|---------|------------|-----------|--------------|-------------------------|------------------|
| VVIIICII | or the | following is | ง นอฮน เบ | uispla  | , ine page | number at | i iiie lop o | i <del>c</del> auli pau | 1 <del>U</del> ( |

- A. Footer
- B. Header
- C. Cover Page
- D. Footnote

Correct Answer: B

#### **QUESTION 2**

You review a document and you want to add some suggestions to a part of the document. What will you do to accomplish the task?

- A. Insert a footer.
- B. Enable Track Changes.
- C. Insert a caption.
- D. Insert a comment. Exam Name: Word 2010

Correct Answer: D

#### **QUESTION 3**

Sam works in an office and he is assigned with the task of typing a document. He wants to change the line spacing of the document to Double. What should he do to accomplish the task?

- A. Press Enter key twice between the lines.
- B. Use Template.
- C. Use Line Spacing option.
- D. Use Indentation.

Correct Answer: C

#### **QUESTION 4**

You work as an Office Assistant for BlueSoft Inc. You use Microsoft Word 2010 for the official work. You have created a document. You need the spelling and grammar checker to check the Exam Name. Which of the following keys will you press to accomplish the task?

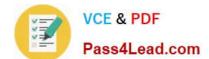

## https://www.pass4lead.com/77-881.html

2022 Latest pass4lead 77-881 PDF and VCE dumps Download

| Δ  | F۵ |
|----|----|
| л. | 10 |

B. F7

C. F4

D. F5

Correct Answer: B

#### **QUESTION 5**

You work in an office and you are assigned with the task of preparing a document. You have inserted some images in the document. What will you do to insert a list of all the captions of the images along with the page numbers they appear

- A. Insert Table of Contents.
- B. Insert Table of Authorities.
- C. Insert Table of Figures.
- D. Insert an Index.

Correct Answer: C

77-881 VCE Dumps

77-881 Exam Questions

77-881 Braindumps

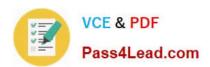

To Read the Whole Q&As, please purchase the Complete Version from Our website.

# Try our product!

100% Guaranteed Success

100% Money Back Guarantee

365 Days Free Update

**Instant Download After Purchase** 

24x7 Customer Support

Average 99.9% Success Rate

More than 800,000 Satisfied Customers Worldwide

Multi-Platform capabilities - Windows, Mac, Android, iPhone, iPod, iPad, Kindle

We provide exam PDF and VCE of Cisco, Microsoft, IBM, CompTIA, Oracle and other IT Certifications. You can view Vendor list of All Certification Exams offered:

https://www.pass4lead.com/allproducts

## **Need Help**

Please provide as much detail as possible so we can best assist you. To update a previously submitted ticket:

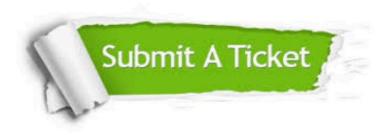

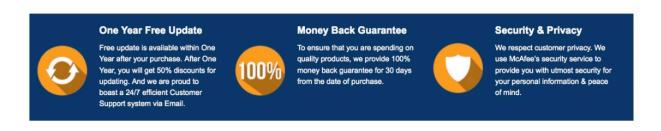

Any charges made through this site will appear as Global Simulators Limited.

All trademarks are the property of their respective owners.

Copyright © pass4lead, All Rights Reserved.